## 'Over 40,000 Free Photoshop Patterns '

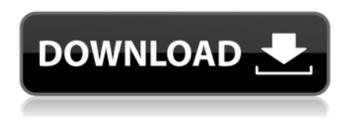

### Background Shapes For Photoshop Free Download Crack+ License Code & Keygen Free [32|64bit]

Adjusting Color The first step in preparing images for print is to adjust color. It doesn't really matter if you are creating prints of a photograph on a desktop printer or an order for multiple prints on a high-volume printer; the images need to be on the same level of color and contrast. In this section, I show you how to adjust the color of an image using the built-in controls or with an image-editing application. Each photograph has color tones and shades, in addition to the light and shadow that comprise the image. To achieve a more uniform color and image appearance, you need to adjust all these components. Adobe Photoshop is set up in a way that enables you to correct and even subtly alter color on your images, and it does this using \_levels\_, a feature that enables you to have precise control over the tonal range of your image. Levels can allow you to darken and lighten areas of a photo simply by dragging a color selector around the image. To use Photoshop's levels feature, choose Adjustments from the Photoshop toolbox and click Levels. You see a number of tools displayed in the Levels dialog box, as shown in Figure 3-14. FIGURE 3-14: Levels are a powerful tool for correcting color in your images. Here are the tools you have access to via the Levels dialog box

### Background Shapes For Photoshop Free Download Crack + Free (April-2022)

If you're looking for a way to edit, design and create images like professional graphic designers, then Photoshop Elements would be an ideal choice for you. In this beginners Photoshop Elements tutorial, I'll show you the most important Photoshop Elements tools to use, and show you how to use them. What Is Photoshop Elements? Photoshop Elements, or Photoshop Express, is a free alternative to the professional version of Adobe Photoshop. It can be used for hobbyists, or as a simple tool to edit images. Photoshop Elements is a must-have tool for photographers, graphic designers, web designers, audio engineers, and amateur and professional vloggers, emoticon creators, Discord emoji creators and meme-makers. With Elements, you can edit all types of images with the following features: Adjust the colors, brightness, contrast and blur of the image. Create basic images, such as lines and shapes. Crop images and save them to various image formats. Edit photos to separate subjects in an image and apply blur effects to them. Edit photos by changing their hue, saturation, and contrast. Create decorative effects. Crop and resize images. Edit and create high-quality paintings. Trim, combine, and resize images. Adjust the characteristics of a photo or video. Apply filters. Import, edit and save images from a digital camera. How to Begin Using Photoshop Elements No matter what type of images you're editing, you'll need the following tools to get started. For Photoshop Elements 13 and later, use Adobe Photoshop, Photoshop Elements, or Photoshop Express. Photoshop, Photoshop Elements, and Photoshop Express can be installed on the same computer, so you can edit images with all three programs if you want. Follow these steps to start using Photoshop Elements: Step 1: Install Photoshop Elements Download Photoshop Elements from the Apple or Google Play Store. Be sure to download the latest version. You can also download Photoshop Express from the App Store. Launch Photoshop Elements and follow the onscreen instructions. In the next step, you'll learn how to use the editing tools available in Photoshop Elements. Step 2: Change the Way You Edit When you open Photoshop Elements, it automatically opens to the Photo Editor,

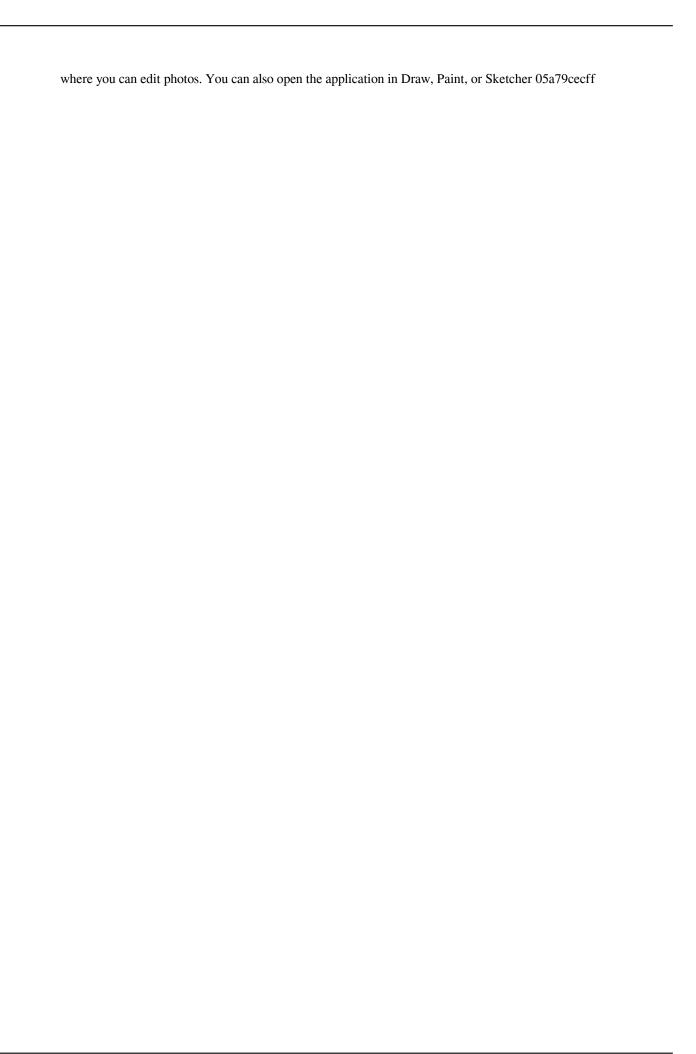

# Background Shapes For Photoshop Free Download Crack+ Activation Key Free Download

Drummond Castle Drummond Castle is a ruined castle near the village of Drummond in Perth and Kinross, Scotland. The castle site is situated on a high point, overlooking the River Tay. History The castle was built in the mid-fifteenth century by Thomas Bruce, 11th Earl of Elgin, as his principal Scottish fortress. The site was originally occupied by a broch, built by John de Graham. The tower and parts of the curtain wall remain and the site is a scheduled ancient monument. At the beginning of the seventeenth century the castle was the seat of the Earls of Perth. The extensive ruins of Drummond Castle are now protected as a Scheduled Ancient Monument. Building The existing castle ruins are built around a strong, square, central tower about in height. There are three main areas of investigation at the castle site: the western range, containing the inner ward, the outer ward and the western tower; the eastern range, containing the entrance gatehouse and a narrow passage, which is the only known access to the lower castle; the north-east range, where the foundations of the chapel are located. The western range The western range of the castle remains roughly square in plan, about per side, and is accessible through a large, multi-arched, gatehouse with walls that are around thick. The lower part of the inner ward is only about lower than the upper part, which is the original structure of the castle. The building materials of the western range are red stone, with bands of ashlar on the quoins and ashlar on the window surrounds. The windows have been boarded up and the stone is weathering. The massive western tower is currently in a poor condition, although portions of the tower have survived. The eastern range The only entrance to the castle is through the eastern range. This was an earlier range built on a lower level than the western range, but it has been modified over the centuries. The foundations of the chapel and the gatehouse are visible, as well as the rounded arches and square windows of the former gatehouse. Southwest of the castle are the ruins of the machicolation, a type of fortification used in medieval Europe for controlling troop movements. The lower floors are about above the floor of the southern inner ward, and the remnants of the machicolation have been incorporated into the machicolation stairs which are

### What's New in the?

Enhanced translocation of alanine in the rat brain after intraventricular injection of alanine hydroxamate. Using the technique of intracerebral dialysis with hypothalamic-bound styrene maleic anhydride, the present study demonstrated for the first time the existence of a l-alanine-specific transport system in the hypothalamus of the rat. Intravenous injection of alanine hydroxamate to these rats enhanced the accumulation of l-alanine. The same enhancement was observed by intraventricular injection of the inhibitor when the accumulation of I-alanine was measured in the hypothalamus in vivo. A bolus injection of I-alanine hydroxamate to rats given intraventricular injections resulted in a decrease of 1-alanine concentration in the cerebrospinal fluid and an increase of 1-alanine concentration in the perifused hypothalamus dialysates. These results suggest that the intraneuronal transport of l-alanine is enhanced by the intraventricular injection of l-alanine hydroxamate. In vitro antiproliferative activity of EMITOTEC(R) (BIOMURA) in advanced breast cancer. Twenty-six patients with advanced metastatic breast cancer and no prior chemotherapy received BIOMURA (EMITOTEC, BIOMURA Ltd, Westbury, NY) at a daily dose of 1.5 mg/m2 as a continuous intravenous infusion over 5 days. In 11 of the 24 evaluable patients, tumor regressions lasting from 2+ to 4+ months were observed. The maximum tolerated dose of BIOMURA was 1.5 mg/m2 with dose-limiting toxicities consisting of painful bone infarctions and airway obstruction. BIOMURA showed antiproliferative activity against breast tumor cells in vitro. Eighty percent of the patients in the 1.5 mg/m<sup>2</sup> cohort had evidence of tumor regression (i.e., > or = 50% reduction in the product of the longest diameter and its perpendicular at the tumor border) with one of the best responses (2-month regression) seen in a patient with marrow metastases.Q: Programatically add a user to a database I want to add a user(or rather a row with no username and password) to a Microsoft SQL database. I have managed to add a password for the new user using: ALTER USER my\_name PASSWORD 'newpassword'

## **System Requirements:**

MIUI Global Beta Release iOS 12.2.1.0 (Android Beta) Launch

Version: v5.17.20151012 Codename: beta Availability: ● Android - Google play store ● App Store – iOS ● OTA – iOS Support: ● MIUI / MIUI mini-translation ● Modify Chinese/Taiwanese setting. Announcement: ● We are still in the prerelease

### Related links:

https://mauritiusdirectory.org/wp-content/uploads/2022/07/Adobe Photoshop Cs4 Download.pdf

https://shobaddak.com/wp-content/uploads/2022/07/Animator Photoshop Plugin for Animated Effects.pdf

https://www.steppingstonesmalta.com/photoshop-cc-2019-for-mac-download-in-bit-10/

https://tokemonkey.com/upload/files/2022/07/6LVfi6TimXF7qkKaPKMw 01 f5bfc9c365c2d12b2b859b0ae23ab1f9 file.pdf

 $\underline{https://ebimarketing.com/wp\text{-}content/uploads/2022/07/Photoshop\_Image\_Resizing\_Tool\_Crack\_32bit.pdf}$ 

https://www.sendawin.com/wp-content/uploads/2022/07/photoshop 2003 free download full version.pdf

https://marijuanabeginner.com/photoshop-7-0-get-159-adobecom-com/

https://yasutabi.info/wp-content/uploads/2022/07/How to download recent version of windows.pdf

https://wanoengineeringsystems.com/skinfiner-4-2/

https://newsbaki.com/wp-content/uploads/2022/07/fadrteag.pdf

https://www.surfcentertarifa.com/adobe-photoshop-elements-10-downloads-free/

https://likesmeet.com/upload/files/2022/07/o176OwsgiPgaVe9w9kkK 01 347ddaf7fe0025361d1d699a93207609 file.pdf

https://lucviet.com/photoshop-3d-plugin-for-illustrator/

https://yachay.unat.edu.pe/blog/index.php?entryid=7654

http://www.glasspro.pl/2022/07/01/adobe-photoshop-7-for-free-windows-mac/

https://geldigacelveisa.wixsite.com/mimerderpteg/post/download-adobe-photoshop-cc-2017-free-version

http://djolof-assurance.com/?p=23068

https://www.reiki.swiss/blog/index.php?entryid=3719

https://www.castingventuno.it/wp-content/uploads/2022/07/photoshop\_software\_free\_download\_for\_windows.pdf

https://www.hotels-valdys.fr/non-classe/install-photoshop-elements-4-is-it-possible-to-buy-adobe-more-plugin-cost-in-finland